# **causal-learn**

*Release 0.1*

**CLeaR**

**Nov 23, 2021**

# **CONTENTS**

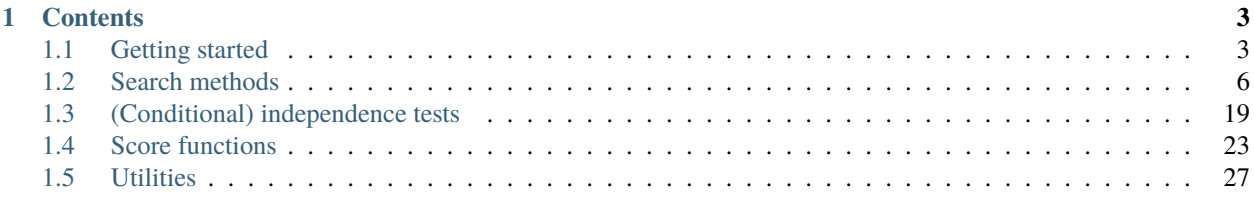

**causal-learn** is a Python translation and extension of the Tetrad java code. It offers the implementations of up-to-date causal discovery methods as well as *simple* and *intuitive* APIs.

**Note:** This project is under active development. For source code, please kindly refer to our [GitHub Repository.](https://github.com/cmu-phil/causal-learn)

# **CHAPTER**

# **ONE**

# **CONTENTS**

# <span id="page-6-1"></span><span id="page-6-0"></span>**1.1 Getting started**

# **1.1.1 Installation**

#### **Requirements**

- python 3
- numpy
- networkx
- pandas
- scipy
- scikit-learn
- statsmodels
- pydot

(For visualization)

- matplotlib
- graphviz
- pygraphviz (might not support the most recent Mac)

#### **Install via PyPI**

To use causal-learn, we could install it using [pip:](https://pypi.org/project/sqlparse/)

(.venv) \$ pip install causal-learn

#### **Install from source**

For development version, please kindly refer to our [GitHub Repository.](https://github.com/cmu-phil/causal-learn)

# **1.1.2 Running examples**

For search methods in causal discovery, there are various running examples in the 'tests' directory in our [GitHub](https://github.com/cmu-phil/causal-learn) [Repository,](https://github.com/cmu-phil/causal-learn) such as TestPC.py and TestGES.py.

For the implemented modules, such as (conditional) independent test methods, we provide unit tests for the convenience of developing your own methods.

# **1.1.3 Quick benchmarking**

To help users get a quick sense of the running time of the algorithms of interest, we conducted benchmarking for several methods. We consider datasets with number of variables from {10, 25, 50, 100} and average degree from {2, 3, 4, 5}. The random graphs are Erdős-Rényi graphs. The average degree is the average number of edges connected to a node. We simply calculate it by dividing the sum of degrees by the total number of nodes in the graph. The sample size is 1000. All algorithms were run on a single cluster node with 8 CPUs (Intel Xeon E5-2470) and 16 GB Memory. We denote running time as '>D' if it is more than one day. All results are average over 10 runs with different random seeds.

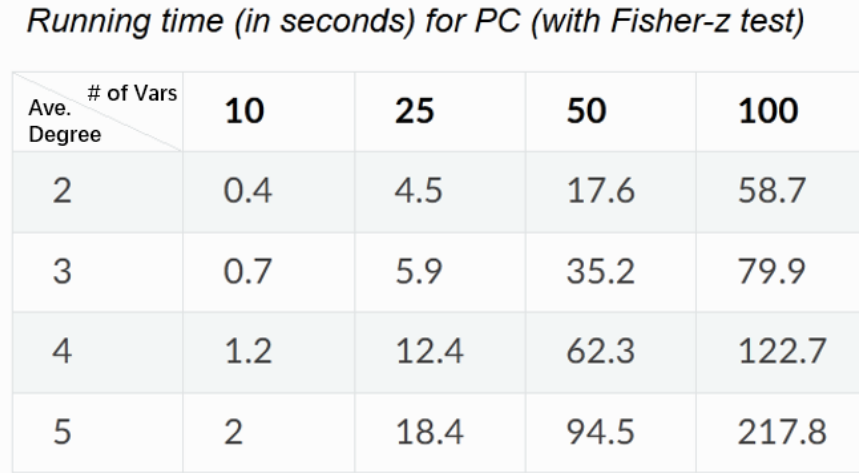

# Running time (in seconds) for FCI (with Fisher-z test)

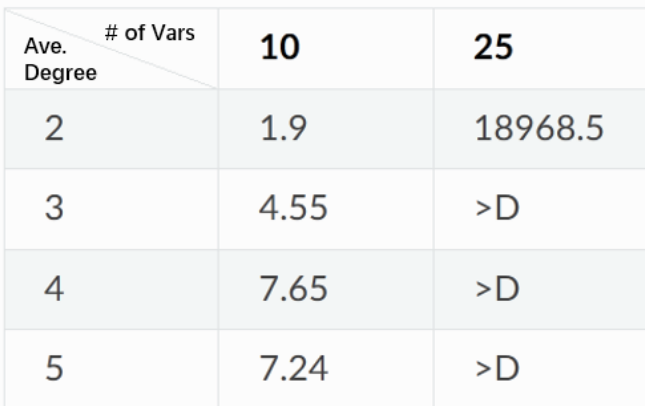

# Running time (in seconds) for GES (with BIC score)

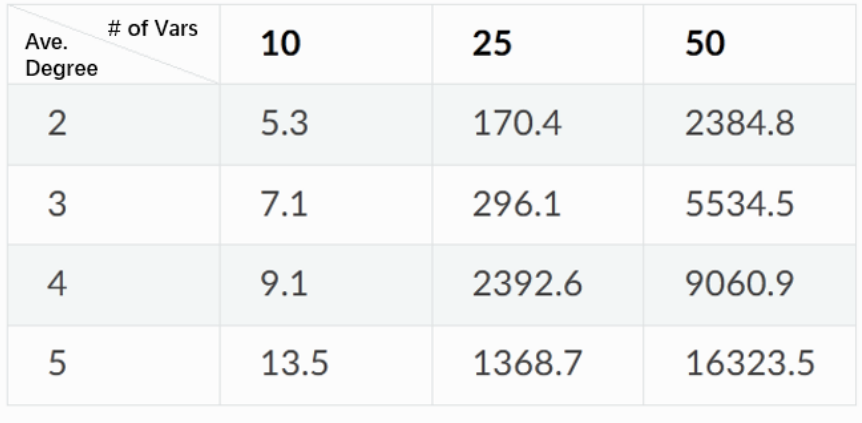

# **1.1.4 Contributors**

**Team Leaders**: Kun Zhang, Joseph Ramsey, Mingming Gong, Ruichu Cai, Shohei Shimizu, Peter Spirtes, Clark Glymour

**Coordinators**: Biwei Huang, Yujia Zheng, Wei Chen

**Developers**:

- Wei Chen, Biwei Huang, Yuequn Liu, Zhiyi Huang, Feng Xie: *[PC](#page-9-1)*, *[FCI](#page-11-0)*, *[GES](#page-13-0)*, *[GIN](#page-21-0)*, and *[graph operations](#page-30-1)*.
- Mingming Gong, Erdun Gao: *[PNL](#page-20-0)*, *[ANM](#page-20-1)*, *[Granger causality](#page-22-1)*, and *[KCI](#page-24-0)*.
- Shohei Shimizu, Takashi Nicholas Maeda, Takashi Ikeuchi: *[LiNGAM-based methods](#page-16-0)*.
- Madelyn Glymour: several helpers.
- Ruibo Tu: *[Missing-value/test-wise deletion PC](#page-9-1)*.
- Wai-Yin Lam: *[PC](#page-9-1)*.
- Biwei Huang: *[CD-NOD](#page-12-0)*.
- Ignavier Ng, Yujia Zheng: *[Exact search](#page-14-0)*.
- Joseph Ramsey, Wei Chen, Zhiyi Huang: *[Evaluations](#page-32-0)*.

# <span id="page-9-0"></span>**1.2 Search methods**

In this section, we would like to introduce search methods for causal discovery in causal-learn.

Contents:

# **1.2.1 Constrained-based causal discovery methods**

In this section, we would like to introduce constrained-based causal discovery methods, including  $PC^1$  $PC^1$ ,  $FCI^2$  $FCI^2$ , and  $CD-NOD<sup>3</sup>$  $CD-NOD<sup>3</sup>$  $CD-NOD<sup>3</sup>$ .

Contents:

### <span id="page-9-1"></span>**PC**

#### **Algorithm Introduction**

Perform Peter-Clark (PC<sup>[1](#page-9-5)</sup>) algorithm for causal discovery. We also allowed data sets with missing values, for which testwise-deletion PC is included (choosing 'MV-Fisher\_Z" for the test name).

If you would like to use missing-value  $PC<sup>2</sup>$  $PC<sup>2</sup>$  $PC<sup>2</sup>$ , please set 'mvpc' as True.

<span id="page-9-2"></span><sup>1</sup> Spirtes, P., Glymour, C. N., Scheines, R., & Heckerman, D. (2000). Causation, prediction, and search. MIT press.

<span id="page-9-3"></span><sup>2</sup> Spirtes, P., Meek, C., & Richardson, T. (1995, August). Causal inference in the presence of latent variables and selection bias. In Proceedings of the Eleventh conference on Uncertainty in artificial intelligence (pp. 499-506).

<span id="page-9-4"></span><sup>3</sup> Huang, B., Zhang, K., Zhang, J., Ramsey, J. D., Sanchez-Romero, R., Glymour, C., & Schölkopf, B. (2020). Causal Discovery from Heterogeneous/Nonstationary Data. J. Mach. Learn. Res., 21(89), 1-53.

<span id="page-9-5"></span><sup>&</sup>lt;sup>1</sup> Spirtes, P., Glymour, C. N., Scheines, R., & Heckerman, D. (2000). Causation, prediction, and search. MIT press.

<span id="page-9-6"></span><sup>&</sup>lt;sup>2</sup> Tu, R., Zhang, C., Ackermann, P., Mohan, K., Kjellström, H., & Zhang, K. (2019, April). Causal discovery in the presence of missing data. In The 22nd International Conference on Artificial Intelligence and Statistics (pp. 1762-1770). PMLR.

**Usage**

```
from causallearn.search.ConstraintBased.PC import pc
G = pc(data, alpha, indep_test, stable, uc\_rule, uc\_priority, mvpc, correction_name,˓→background_knowledge)
# visualization using pydot
cg.draw_pydot_graph()
# visualization using networkx
# cg.to_nx_graph()
# cg.draw_nx_graph(skel=False)
```
#### **Parameters**

**data**: numpy.ndarray, shape (n\_samples, n\_features). Data, where n\_samples is the number of samples and n\_features is the number of features.

**alpha**: desired significance level (float) in (0, 1).

#### **indep\_test: Independence test method function.**

- "*[fisherz](#page-23-0)*": Fisher's Z conditional independence test.
- "*[chisq](#page-24-1)*": Chi-squared conditional independence test.
- "*[gsq](#page-25-0)*": G-squared conditional independence test.
- "*[kci](#page-24-0)*": kernel-based conditional independence test. (As a kernel method, its complexity is cubic in the sample size, so it might be slow if the same size is not small.)
- "*[mv\\_fisherz](#page-23-1)*": Missing-value Fisher's Z conditional independence test.

stable: run stabilized skeleton discovery if True (default = True).

#### **uc\_rule: how unshielded colliders are oriented.**

- 0: run uc\_sepset.
- 1: run maxP. Orient an unshielded triple X-Y-Z as a collider with an aditional CI test.
- 2: run definiteMaxP. Orient only the definite colliders in the skeleton and keep track of all the definite non-colliders as well.

#### **uc\_priority: rule of resolving conflicts between unshielded colliders.**

- -1: whatever is default in uc\_rule.
- 0: overwrite.
- 1: orient bi-directed.
- 2: prioritize existing colliders.
- 3: prioritize stronger colliders.
- 4: prioritize stronger\* colliders.

**mvpc**: use missing-value PC or not. Default: False.

**correction\_name**. Missing value correction if using missing-value PC. Default: 'MV\_Crtn\_Fisher\_Z'

**background knowledge**: class BackgroundKnowledge. Add prior edges according to assigned causal connections. For detailed usage, please kindly refer to its [usage example.](https://github.com/cmu-phil/causal-learn/blob/main/tests/TestBackgroundKnowledge.py)

#### **Returns**

**cg** : a CausalGraph object. Nodes in the graph correspond to the column indices in the data.

#### <span id="page-11-0"></span>**FCI**

#### **Algorithm Introduction**

Causal Discovery with Fast Causal Inference  $(FCI<sup>1</sup>)$  $(FCI<sup>1</sup>)$  $(FCI<sup>1</sup>)$ .

#### **Usage**

```
from causallearn.search.ConstraintBased.FCI import fci
G = fci(data, indep_test, alpha, verbose=True)
```
#### **Parameters**

**data**: numpy.ndarray, shape (n\_samples, n\_features). Data, where n\_samples is the number of samples and n\_features is the number of features.

**alpha**: Significance level of individual partial correlation tests.

#### **indep\_test: Independence test method function.**

- "*[fisherz](#page-23-0)*": Fisher's Z conditional independence test.
- "*[chisq](#page-24-1)*": Chi-squared conditional independence test.
- "*[gsq](#page-25-0)*": G-squared conditional independence test.
- "*[kci](#page-24-0)*": kernel-based conditional independence test. (As a kernel method, its complexity is cubic in the sample size, so it might be slow if the same size is not small.)
- "*[mv\\_fisherz](#page-23-1)*": Missing-value Fisher's Z conditional independence test.

**verbose**: 0 - no output, 1 - detailed output.

#### **Returns**

**G** : a GeneralGraph object. Nodes in the graph correspond to the column indices in the data. For visualization, please refer to the [running example.](https://github.com/cmu-phil/causal-learn/tree/main/tests)

<span id="page-11-1"></span><sup>&</sup>lt;sup>1</sup> Spirtes, P., Meek, C., & Richardson, T. (1995, August). Causal inference in the presence of latent variables and selection bias. In Proceedings of the Eleventh conference on Uncertainty in artificial intelligence (pp. 499-506).

#### <span id="page-12-0"></span>**CD-NOD**

#### **Algorithm Introduction**

Perform Peter-Clark algorithm for causal discovery on the augmented data set that captures the unobserved changing factors  $(CD\text{-NOD}, 1)$  $(CD\text{-NOD}, 1)$  $(CD\text{-NOD}, 1)$ .

#### **Usage**

```
from causallearn.search.ConstraintBased.CDNOD import cdnod
G = \text{cdnod}(data, c_indx, alpha, indep_test, stable, uc-rule, uc_priority, mypc, \_˓→correction_name)
G.to_nx_graph()
G.draw_nx_graph(skel=False)
```
#### **Parameters**

**data**: numpy.ndarray, shape (n\_samples, n\_features). Data, where n\_samples is the number of samples and n\_features is the number of features.

**c\_indx**: time index or domain index that captures the unobserved changing factors.

**alpha**: desired significance level (float) in (0, 1).

#### **indep\_test: Independence test method function.**

- "*[fisherz](#page-23-0)*": Fisher's Z conditional independence test.
- "*[chisq](#page-24-1)*": Chi-squared conditional independence test.
- "*[gsq](#page-25-0)*": G-squared conditional independence test.
- "*[kci](#page-24-0)*": kernel-based conditional independence test. (As a kernel method, its complexity is cubic in the sample size, so it might be slow if the same size is not small.)
- "*[mv\\_fisherz](#page-23-1)*": Missing-value Fisher's Z conditional independence test.

stable: run stabilized skeleton discovery if True (default = True).

#### **uc\_rule: how unshielded colliders are oriented.**

- 0: run uc\_sepset.
- 1: run maxP. Orient an unshielded triple X-Y-Z as a collider with an aditional CI test.
- 2: run definiteMaxP. Orient only the definite colliders in the skeleton and keep track of all the definite non-colliders as well.

#### **uc\_priority: rule of resolving conflicts between unshielded colliders.**

- -1: whatever is default in uc\_rule.
- 0: overwrite.
- 1: orient bi-directed.
- 2: prioritize existing colliders.

<span id="page-12-1"></span><sup>&</sup>lt;sup>1</sup> Huang, B., Zhang, K., Zhang, J., Ramsey, J. D., Sanchez-Romero, R., Glymour, C., & Schölkopf, B. (2020). Causal Discovery from Heterogeneous/Nonstationary Data. J. Mach. Learn. Res., 21(89), 1-53.

- 3: prioritize stronger colliders.
- 4: prioritize stronger\* colliders.

**mvpc**: use missing-value PC or not. Default (and suggested for CDNOD): False.

**correction\_name**. Missing value correction if using missing-value PC. Default: 'MV\_Crtn\_Fisher\_Z'

#### **Returns**

**cg** : a CausalGraph object. Nodes in the graph correspond to the column indices in the data.

# **1.2.2 Score-based causal discovery methods**

In this section, we would like to introduce Score-based causal discovery methods, including GES and Exact search methods. For GES, we implemented it with BIC score<sup>[1](#page-13-1)</sup> and generalized score<sup>[2](#page-13-2)</sup>. For Exact search, we implemented  $DP<sup>3</sup>$  $DP<sup>3</sup>$  $DP<sup>3</sup>$  and  $A^{*4}$  $A^{*4}$  $A^{*4}$ .

Contents:

#### <span id="page-13-0"></span>**GES with the BIC score or generalized score**

#### **Algorithm Introduction**

Greedy Equivalence Search (GES) algorithm with BIC score<sup>[1](#page-13-5)</sup> and generalized score<sup>[2](#page-13-6)</sup>.

#### **Usage**

```
from causallearn.search.ScoreBased.GES import ges
Record = ges(X, score_func, maxP, parameters)
```
#### **Parameters**

**X**: numpy.ndarray, shape (n\_samples, n\_features). Data, where n\_samples is the number of samples and n\_features is the number of features.

#### score func: The score function you would like to use, including (see score functions.).

- "*[local\\_score\\_BIC](#page-26-1)*": BIC score<sup>[3](#page-13-7)</sup>.
- "*[local\\_score\\_BDeu](#page-26-2)*": BDeu score<sup>[4](#page-13-8)</sup>.

```
<sup>1</sup> Chickering, D. M. (2002). Optimal structure identification with greedy search. Journal of machine learning research, 3(Nov), 507-554.
```
<span id="page-13-2"></span><span id="page-13-1"></span><sup>&</sup>lt;sup>2</sup> Huang, B., Zhang, K., Lin, Y., Schölkopf, B., & Glymour, C. (2018, July). Generalized score functions for causal discovery. In Proceedings of the 24th ACM SIGKDD International Conference on Knowledge Discovery & Data Mining (pp. 1551-1560).

<span id="page-13-3"></span><sup>3</sup> Silander, T., & Myllymäki, P. (2006, July). A simple approach for finding the globally optimal Bayesian network structure. In Proceedings of the Twenty-Second Conference on Uncertainty in Artificial Intelligence (pp. 445-452).

<span id="page-13-4"></span><sup>4</sup> Yuan, C., & Malone, B. (2013). Learning optimal Bayesian networks: A shortest path perspective. Journal of Artificial Intelligence Research, 48, 23-65.

<sup>&</sup>lt;sup>1</sup> Chickering, D. M. (2002). Optimal structure identification with greedy search. Journal of machine learning research, 3(Nov), 507-554.

<span id="page-13-6"></span><span id="page-13-5"></span><sup>2</sup> Huang, B., Zhang, K., Lin, Y., Schölkopf, B., & Glymour, C. (2018, July). Generalized score functions for causal discovery. In Proceedings of the 24th ACM SIGKDD International Conference on Knowledge Discovery & Data Mining (pp. 1551-1560).

<span id="page-13-7"></span><sup>&</sup>lt;sup>3</sup> Schwarz, G. (1978). Estimating the dimension of a model. The annals of statistics, 461-464.

<span id="page-13-8"></span><sup>4</sup> Buntine, W. (1991). Theory refinement on Bayesian networks. In Uncertainty proceedings 1991 (pp. 52-60). Morgan Kaufmann.

- "*[local\\_score\\_CV\\_general](#page-27-0)*": Generalized score with cross validation for data with single-dimensional variates? .
- "*[local\\_score\\_marginal\\_general](#page-28-0)*": Generalized score with marginal likelihood for data with singledimensional variates? .
- "*[local\\_score\\_CV\\_multi](#page-27-0)*": Generalized score with cross validation for data with multi-dimensional variables? .
- "*local score marginal multi*": Generalized score with marginal likelihood for data with multidimensional variates? .

**maxP**: Allowed maximum number of parents when searching the graph.

#### **parameters: when using CV likelihood,**

- parameters ['kfold']: k-fold cross validation.
- parameters['lambda']: regularization parameter.
- parameters['dlabel']: for variables with multi-dimensions, indicate which dimensions belong to the i-th variable.

#### **Returns**

- **Record['G']**: learned causal graph.
- **Record['update1']**: each update (Insert operator) in the forward step.
- **Record['update2']**: each update (Delete operator) in the backward step.
- **Record['G\_step1']**: learned graph at each step in the forward step.
- **Record**<sup>['</sup>G\_step2']: learned graph at each step in the backward step.
- **Record['score']**: the score of the learned graph.

#### <span id="page-14-0"></span>**Exact Search**

#### **Algorithm Introduction**

Search for the optimal graph using Dynamic Programming  $(DP<sup>1</sup>)$  $(DP<sup>1</sup>)$  $(DP<sup>1</sup>)$  or  $A^*$  search<sup>[2](#page-14-2)</sup>.

#### **Usage**

```
from causallearn.search.ScoreBased.ExactSearch import bic_exact_search
dag_est, search_stats = bic_exact_search(X, super_graph, search_method,
                use_path_extension, use_k_cycle_heuristic,
                k, verbose, include_graph, max_parents)
```
<span id="page-14-1"></span><sup>&</sup>lt;sup>1</sup> Silander, T., & Myllymäki, P. (2006, July). A simple approach for finding the globally optimal Bayesian network structure. In Proceedings of the Twenty-Second Conference on Uncertainty in Artificial Intelligence (pp. 445-452).

<span id="page-14-2"></span><sup>2</sup> Yuan, C., & Malone, B. (2013). Learning optimal Bayesian networks: A shortest path perspective. Journal of Artificial Intelligence Research, 48, 23-65.

#### **Parameters**

**X**: numpy.ndarray, shape=(n, d). The data to fit the structure too, where each row is a sample and each column corresponds to the associated variable.

**super\_graph**: numpy.ndarray, shape=(d, d). Super-structure to restrict search space (binary matrix). If None, no super-structure is used. Default is None.

**search method**: str. Method of exact search (['astar', 'dp']). Default is astar.

**use path extension**: bool. Whether to use optimal path extension for order graph. Note that this trick will not affect the correctness of search procedure. Default is True.

**use\_k\_cycle\_heuristic**: bool. Whether to use k-cycle conflict heuristic for astar. Default is False.

**k**: int. Parameter used by k-cycle conflict heuristic for astar. Default is 3.

**verbose**: bool. Whether to log messages related to search procedure.

**max\_parents**: int. The maximum number of parents a node can have. If used, this means using the k-learn procedure. Can drastically speed up algorithms. If None, no max on parents. Default is None.

#### **Returns**

**dag\_est**: numpy.ndarray, shape=(d, d). Estimated DAG.

**search\_stats**: dict. Some statistics related to the seach procedure.

### **1.2.3 Causal discovery methods based on constrained functional causal models**

In this section, we would like to introduce causal discovery methods based on constrained functional causal models. Now we have LiNGAM-based methods (ICA-based LiNGAM $^{\rm l}$ , DirectLiNGAM $^{\rm 2}$  $^{\rm 2}$  $^{\rm 2}$ , VAR-LiNGAM $^{\rm 3}$  $^{\rm 3}$  $^{\rm 3}$ , RCD $^{\rm 4}$  $^{\rm 4}$  $^{\rm 4}$ , and CAM- $UV^5$  $UV^5$ ), post-nonlinear (PNL<sup>[6](#page-15-5)</sup>) causal models, and additive noise models (ANM<sup>[7](#page-15-6)</sup>).

Contents:

<span id="page-15-0"></span><sup>&</sup>lt;sup>1</sup> Shimizu, S., Hoyer, P. O., Hyvärinen, A., Kerminen, A., & Jordan, M. (2006). A linear non-Gaussian acyclic model for causal discovery. Journal of Machine Learning Research, 7(10).

<span id="page-15-1"></span><sup>2</sup> Shimizu, S., Inazumi, T., Sogawa, Y., Hyvärinen, A., Kawahara, Y., Washio, T., . . . & Bollen, K. (2011). DirectLiNGAM: A direct method for learning a linear non-Gaussian structural equation model. The Journal of Machine Learning Research, 12, 1225-1248.

<span id="page-15-2"></span> $3$  Hyvärinen, A., Zhang, K., Shimizu, S., & Hoyer, P. O. (2010). Estimation of a structural vector autoregression model using non-gaussianity. Journal of Machine Learning Research, 11(5).

<span id="page-15-3"></span><sup>&</sup>lt;sup>4</sup> Maeda, T. N., & Shimizu, S. (2020, June). RCD: Repetitive causal discovery of linear non-Gaussian acyclic models with latent confounders. In International Conference on Artificial Intelligence and Statistics (pp. 735-745). PMLR.

<sup>5</sup> Maeda, T. N., & Shimizu, S. (2021). Causal Additive Models with Unobserved Variables. UAI.

<span id="page-15-5"></span><span id="page-15-4"></span><sup>6</sup> Zhang, K., & Hyvärinen, A. (2009, June). On the Identifiability of the Post-Nonlinear Causal Model. In 25th Conference on Uncertainty in Artificial Intelligence (UAI 2009) (pp. 647-655). AUAI Press.

<span id="page-15-6"></span> $^7$  Hoyer, P. O., Janzing, D., Mooij, J. M., Peters, J., & Schölkopf, B. (2008, December). Nonlinear causal discovery with additive noise models. In NIPS (Vol. 21, pp. 689-696).

#### <span id="page-16-0"></span>**LiNGAM-based Methods**

Estimation of Linear, Non-Gaussian Acyclic Model from observed data. It assumes non-Gaussianity of the noise terms in the causal model.

causal-learn has the official implementations for a set of LiNGAM-based methods (e.g., ICA-based LiNGAM<sup>[1](#page-16-1)</sup>, Di-rectLiNGAM<sup>[2](#page-16-2)</sup>, VAR-LiNGAM<sup>[3](#page-16-3)</sup>, RCD<sup>[4](#page-16-4)</sup>, and CAM-UV<sup>[5](#page-16-5)</sup>). And we are actively updating the list.

#### **ICA-based LiNGAM**

```
from causallearn.search.FCMBased import lingam
model = lingam.ICALiNGAM(random_state, max_iter)
model.fit(X)
```
print(model.causal\_order\_) print(model.adjacency\_matrix\_)

#### **Parameters**

**random\_state**: int, optional (default=None). The seed used by the random number generator.

**max\_iter**: int, optional (default=1000). The maximum number of iterations of FastICA.

**X**: array-like, shape (n\_samples, n\_features). Training data, where n\_samples is the number of samples and n\_features is the number of features.

#### **Returns**

**model.causal\_order**: array-like, shape (n\_features). The causal order of fitted model, where n\_features is the number of features.

**model.adjacency\_matrix\_**: array-like, shape (n\_features, n\_features). The adjacency matrix B of fitted model, where n\_features is the number of features.

<span id="page-16-1"></span><sup>1</sup> Shimizu, S., Hoyer, P. O., Hyvärinen, A., Kerminen, A., & Jordan, M. (2006). A linear non-Gaussian acyclic model for causal discovery. Journal of Machine Learning Research, 7(10).

<span id="page-16-2"></span><sup>&</sup>lt;sup>2</sup> Shimizu, S., Inazumi, T., Sogawa, Y., Hyvärinen, A., Kawahara, Y., Washio, T., ... & Bollen, K. (2011). DirectLiNGAM: A direct method for learning a linear non-Gaussian structural equation model. The Journal of Machine Learning Research, 12, 1225-1248.

<span id="page-16-3"></span><sup>3</sup> Hyvärinen, A., Zhang, K., Shimizu, S., & Hoyer, P. O. (2010). Estimation of a structural vector autoregression model using non-gaussianity. Journal of Machine Learning Research, 11(5).

<span id="page-16-4"></span><sup>4</sup> Maeda, T. N., & Shimizu, S. (2020, June). RCD: Repetitive causal discovery of linear non-Gaussian acyclic models with latent confounders. In International Conference on Artificial Intelligence and Statistics (pp. 735-745). PMLR.

<span id="page-16-5"></span><sup>5</sup> Maeda, T. N., & Shimizu, S. (2021). Causal Additive Models with Unobserved Variables. UAI.

#### **DirectLiNGAM**

```
from causallearn.search.FCMBased import lingam
model = lingam.DirectLiNGAM(random_state, prior_knowledge, apply_prior_knowledge_softly,␣
˓→measure)
model.fit(X)print(model.causal_order_)
print(model.adjacency_matrix_)
```
#### **Parameters**

**random\_state**: int, optional (default=None). The seed used by the random number generator.

**prior\_knowledge**: array-like, shape (n\_features, n\_features), optional (default=None). Prior knowledge used for causal discovery, where n\_features is the number of features. The elements of prior knowledge matrix are defined as follows:

- 0:  $x_i$  does not have a directed path to  $x_i$
- 1:  $x_i$  has a directed path to  $x_i$
- -1: No prior knowledge is available to know if either of the two cases above (0 or 1) is true.

**apply\_prior\_knowledge\_softly**: boolean, optional (default=False). If True, apply prior knowledge softly.

**measure**: {'pwling', 'kernel'}, optional (default='pwling'). Measure to evaluate independence: 'pwling' or 'kernel'.

**X**: array-like, shape (n\_samples, n\_features). Training data, where n\_samples is the number of samples and n\_features is the number of features.

#### **Returns**

**model.causal\_order**: array-like, shape (n\_features). The causal order of fitted model, where n\_features is the number of features.

**model.adjacency\_matrix\_**: array-like, shape (n\_features, n\_features). The adjacency matrix B of fitted model, where n\_features is the number of features.

### **VAR-LiNGAM**

```
from causallearn.search.FCMBased import lingam
model = lingam.VARLiNGAM(lags, criterion, prune, ar_coefs, lingam_model, random_state)
model.fit(X)print(model.causal_order_)
print(model.adjacency_matrices_[0])
print(model.adjacency_matrices_[1])
print(model.residuals_)
```
#### **Parameters**

**lags**: int, optional (default=1). Number of lags.

**criterion**: {'aic', 'fpe', 'hqic', 'bic', None}, optional (default='bic'). Criterion to decide the best lags within 'lags'. Searching the best lags is disabled if 'criterion' is None.

**prune**: boolean, optional (default=False). Whether to prune the adjacency matrix or not.

**ar\_coefs**: array-like, optional (default=None). Coefficients of AR model. Estimating AR model is skipped if specified 'ar\_coefs'. Shape must be ('lags', n\_features, n\_features).

**lingam\_model**: lingam object inherits 'lingam.\_BaseLiNGAM', optional (default=None). LiNGAM model for causal discovery. If None, DirectLiNGAM algorithm is selected.

**random** state: int, optional (default=None). 'random state' is the seed used by the random number generator.

**X**: array-like, shape (n\_samples, n\_features). Training data, where n\_samples is the number of samples and n\_features is the number of features.

#### **Returns**

**model.causal\_order**: array-like, shape (n\_features). The causal order of fitted model, where n\_features is the number of features.

**model.adjacency\_matrices\_**: array-like, shape (lags, n\_features, n\_features). The adjacency matrix of fitted model, where n\_features is the number of features.

**model.residuals\_**: array-like, shape (n\_samples). Residuals of regression, where n\_samples is the number of samples.

#### **RCD**

```
from causallearn.search.FCMBased import lingam
model = lingam.RCD(max_explanatory_num, cor_alpha, ind_alpha, shapiro_alpha, MLHSICR, bw_
˓→method)
model.fit(X)print(model.adjacency_matrix_)
```
print(model.ancestors\_list\_)

# **Parameters**

**max\_explanatory\_num**: int, optional (default=2). Maximum number of explanatory variables.

**cor\_alpha**: float, optional (default=0.01). Alpha level for pearson correlation.

**ind\_alpha**: float, optional (default=0.01). Alpha level for HSIC.

**shapiro\_alpha**: float, optional (default=0.01). Alpha level for Shapiro-Wilk test.

**MLHSICR**: bool, optional (default=False). If True, use MLHSICR for multiple regression, if False, use OLS for multiple regression.

#### **bw\_method: str, optional (default='mdbs'). The method used to calculate the bandwidth of the HSIC.**

• 'mdbs': Median distance between samples.

- 'scott': Scott's Rule of Thumb.
- 'silverman': Silverman's Rule of Thumb.

**X**: array-like, shape (n\_samples, n\_features). Training data, where n\_samples is the number of samples and n\_features is the number of features.

#### **Returns**

**model.adjacency\_matrix\_**: array-like, shape (n\_features, n\_features). The adjacency matrix B of fitted model, where n\_features is the number of features.

**model.ancestors\_list\_**: array-like, shape (n\_features). The list of causal ancestors sets, where n\_features is the number of features.

#### **CAM-UV**

```
from causallearn.search.FCMBased.lingam import CAMUV
P, U = CAMUV.execute(data, alpha, num_explanatory_vals)
for i, result in enumerate(P):
   if not len(result) == 0:
       print("child: " + str(i) + ", parents: " + str(result))
for result in U:
   print(result)
```
#### **Parameters**

**data**: array-like, shape (n\_samples, n\_features). Training data, where n\_samples is the number of samples and n\_features is the number of features.

**alpha**: the alpha level for independence testing.

**num\_explanatory\_vals**: the maximum number of variables to infer causal relationships. This is equivalent to d in the paper.

#### **Returns**

**P**: P[i] contains the indices of the parents of Xi.

**U**: The indices of variable pairs having UCPs or UBPs.

#### <span id="page-20-0"></span>**Post-nonlinear causal models**

#### **Algorithm Introduction**

Causal discovery based on the post-nonlinear  $(PNL<sup>1</sup>)$  $(PNL<sup>1</sup>)$  $(PNL<sup>1</sup>)$  causal models. If you would like to apply the method to more than two variables, we suggest you first apply the PC algorithm and then use pair-wise analysis in this implementation to find the causal directions that cannot be determined by PC.

#### **Usage**

from causallearn.search.FCMBased.PNL.PNL import PNL  $pnl = PNL()$ p\_value\_foward, p\_value\_backward = pnl.cause\_or\_effect(data\_x, data\_y)

#### **Parameters**

**data\_x**: input data  $(n, 1)$ , n is the sample size.

**data\_y**: output data  $(n, 1)$ , n is the sample size.

#### **Returns**

**pval\_forward**: p value in the x->y direction.

**pval\_backward**: p value in the y->x direction.

#### <span id="page-20-1"></span>**Additive noise models**

#### **Algorithm Introduction**

Causal discovery based on the additive noise models  $(ANM<sup>1</sup>)$  $(ANM<sup>1</sup>)$  $(ANM<sup>1</sup>)$ . If you would like to apply the method to more than two variables, we suggest you first apply the PC algorithm and then use pair-wise analysis in this implementation to find the causal directions that cannot be determined by PC.

#### **Usage**

from causallearn.search.FCMBased.ANM.ANM import ANM  $amu = AMM()$ p\_value\_foward, p\_value\_backward = anm.cause\_or\_effect(data\_x, data\_y)

<span id="page-20-2"></span><sup>&</sup>lt;sup>1</sup> Zhang, K., & Hyvärinen, A. (2009, June). On the Identifiability of the Post-Nonlinear Causal Model. In 25th Conference on Uncertainty in Artificial Intelligence (UAI 2009) (pp. 647-655). AUAI Press.

<span id="page-20-3"></span><sup>&</sup>lt;sup>1</sup> Hoyer, P. O., Janzing, D., Mooij, J. M., Peters, J., & Schölkopf, B. (2008, December). Nonlinear causal discovery with additive noise models. In NIPS (Vol. 21, pp. 689-696).

#### **Parameters**

**data\_x**: input data (n, 1). **data\_y**: output data (n, 1).

#### **Returns**

**pval\_forward**: p value in the x->y direction.

**pval\_backward**: p value in the y->x direction.

# **1.2.4 Hidden causal representation learning**

In this section, we would like to introduce methods in hidden causal representation learning, such as generalized independent noise  $(GIN^1)$  $(GIN^1)$  $(GIN^1)$  condition-based method.

Contents:

#### <span id="page-21-0"></span>**Generalized Independence Noise (GIN) condition-based method**

#### **Algorithm Introduction**

Learning the structure of Linear, Non-Gaussian LAtent variable Model (LiNLAM) based the  $GN^1$  $GN^1$  condition.

#### **Usage**

```
from causallearn.search.FCMBased.GIN.GIN import GIN
G, K = GIN(data)
```
#### **Parameters**

**data**: numpy.ndarray, shape (n\_samples, n\_features). Data, where n\_samples is the number of samples and n\_features is the number of features.

#### **Returns**

**G**: GeneralGraph. Causal graph.

#### **K**: list. Causal Order.

<span id="page-21-1"></span><sup>&</sup>lt;sup>1</sup> Xie, F., Cai, R., Huang, B., Glymour, C., Hao, Z., & Zhang, K. (2020, January). Generalized Independent Noise Condition for Estimating Latent Variable Causal Graphs. In NeurIPS.

<span id="page-21-2"></span><sup>&</sup>lt;sup>1</sup> Xie, F., Cai, R., Huang, B., Glymour, C., Hao, Z., & Zhang, K. (2020, January). Generalized Independent Noise Condition for Estimating Latent Variable Causal Graphs. In NeurIPS.

### <span id="page-22-1"></span>**1.2.5 Granger causality**

In this section, we would like to introduce methods in Granger Causality. Now we have linear Granger Causality. Contents:

#### **Linear granger causality**

#### **Algorithm Introduction**

Implementation of granger causality<sup>[1](#page-22-2)</sup>, including 1) regression+hypothesis test and 2) lasso regression.

#### **Usage**

```
from causallearn.search.Granger.Granger import Granger
G =Granger()
p_value_matrix = G.grange_test_2d(data)coeff = G.grange_{classo}(data)
```
#### **Parameters**

**data**: numpy.ndarray, shape (n\_samples, n\_features). Data, where n\_samples is the number of samples and n\_features is the number of features.

#### **Returns**

**p\_value\_matrix**: p values for x1->x2 and x2->x1 (for 'granger\_test\_2d', which is the granger causality test for twodimensional time series).

**coeff**: coefficient matrix (for 'granger\_lasso', which is the granger causality test for multi-dimensional time series).

# <span id="page-22-0"></span>**1.3 (Conditional) independence tests**

In this section, we would like to introduce (conditional) independence tests in causal-learn. Currently we have Fisher-z test<sup>[1](#page-22-3)</sup>, Missing-value Fisher-z test, Chi-Square test, Kernel-based conditional independence (KCI) test and independence test<sup>[2](#page-22-4)</sup>, and G-Square test<sup>[3](#page-22-5)</sup>.

Contents:

<span id="page-22-2"></span><sup>&</sup>lt;sup>1</sup> Granger, C. W. (1969). Investigating causal relations by econometric models and cross-spectral methods. Econometrica: journal of the Econometric Society, 424-438.

<span id="page-22-3"></span><sup>1</sup> Fisher, R. A. (1921). On the'probable error'of a coefficient of correlation deduced from a small sample. Metron, 1, 1-32.

<span id="page-22-4"></span><sup>2</sup> Zhang, K., Peters, J., Janzing, D., & Schölkopf, B. (2011, July). Kernel-based Conditional Independence Test and Application in Causal Discovery. In 27th Conference on Uncertainty in Artificial Intelligence (UAI 2011) (pp. 804-813). AUAI Press.

<span id="page-22-5"></span><sup>3</sup> Tsamardinos, I., Brown, L. E., & Aliferis, C. F. (2006). The max-min hill-climbing Bayesian network structure learning algorithm. Machine learning, 65(1), 31-78.

# <span id="page-23-0"></span>**1.3.1 Fisher-z test**

Perform an independence test using Fisher-z's test<sup>[1](#page-23-2)</sup>. This test is optimal for linear-Gaussian data.

#### **Usage**

```
from causallearn.utils.cit import fisherz
p = fisherz(data, X, Y, condition_set, correlation_matrix)
```
#### **Parameters**

**data**: numpy.ndarray, shape (n\_samples, n\_features). Data, where n\_samples is the number of samples and n\_features is the number of features.

**X, Y and condition\_set**: column indices of data.

**correlation\_matrix**: correlation matrix; None means without the parameter of correlation matrix.

#### **Returns**

**p**: the p-value of the test.

### <span id="page-23-1"></span>**1.3.2 Missing-value Fisher-z test**

Perform a testwise-deletion Fisher-z independence test to data sets with missing values. With testwise-deletion, the test makes use of all data points that do not have missing values for the variables involved in the test.

#### **Usage**

```
from causallearn.utils.cit import mv_fisherz
p = mv_fisherz(mvdata, X, Y, condition_set)
```
#### **Parameters**

**mvdata**: numpy.ndarray, shape (n\_samples, n\_features). Data with missing value, where n\_samples is the number of samples and n\_features is the number of features.

#### **X, Y and condition\_set**: column indices of data.

<span id="page-23-2"></span><sup>1</sup> Fisher, R. A. (1921). On the'probable error'of a coefficient of correlation deduced from a small sample. Metron, 1, 1-32.

#### **Returns**

**p**: the p-value of the test.

# <span id="page-24-1"></span>**1.3.3 Chi-Square test**

Perform an independence test on discrete variables using Chi-Square test.

#### **Usage**

```
from causallearn.utils.cit import chisq
p = chisq(data, X, Y, conditioning_set)
```
#### **Parameters**

**data**: numpy.ndarray, shape (n\_samples, n\_features). Data, where n\_samples is the number of samples and n\_features is the number of features.

**X, Y and condition\_set**: column indices of data.

**G\_sq: True means using G-Square test;** False means using Chi-Square test.

#### **Returns**

**p**: the p-value of the test.

# <span id="page-24-0"></span>**1.3.4 Kernel-based conditional independence (KCI) test and independence test**

Kernel-based conditional independence (KCI) test and independence test<sup>[1](#page-24-2)</sup>. To test if x and y are conditionally or unconditionally independent on Z. For unconditional independence tests, Z is set to the empty set.

#### **Usage**

```
from causallearn.utils.cit import kci
p = kci(data, X, Y, condition_set, kernelX, kernelY, kernelZ, est_width, polyd, kwidthx,␣
˓→kwidthy, kwidthz)
```
<span id="page-24-2"></span><sup>1</sup> Zhang, K., Peters, J., Janzing, D., & Schölkopf, B. (2011, July). Kernel-based Conditional Independence Test and Application in Causal Discovery. In 27th Conference on Uncertainty in Artificial Intelligence (UAI 2011) (pp. 804-813). AUAI Press.

#### **Parameters**

**data**: numpy.ndarray, shape (n\_samples, n\_features). Data, where n\_samples is the number of samples and n\_features is the number of features.

**X, Y, and condition\_set**: column indices of data. condition\_set could be None.

**KernelX/Y/Z (condition\_set)**: ['GaussianKernel', 'LinearKernel', 'PolynomialKernel']. (For 'PolynomialKernel', the default degree is 2. Currently, users can change it by setting the 'degree' of 'class PolynomialKernel()'.

#### **est\_width: set kernel width for Gaussian kernels.**

- 'empirical': set kernel width using empirical rules (default).
- 'median': set kernel width using the median trick.

**polyd**: polynomial kernel degrees (default=2).

**kwidthx**: kernel width for data x (standard deviation sigma).

**kwidthy**: kernel width for data y (standard deviation sigma).

**kwidthz**: kernel width for data z (standard deviation sigma).

#### **Returns**

**p**: the p value.

### <span id="page-25-0"></span>**1.3.5 G-Square test**

Perform an independence test using G-Square test<sup>[1](#page-25-1)</sup>. This test is based on the log likelihood ratio test.

#### **Usage**

```
from causallearn.utils.cit import gsq
p = gsq(data, X, Y, conditioning_set)
```
#### **Parameters**

**data**: numpy.ndarray, shape (n\_samples, n\_features). Data, where n\_samples is the number of samples and n\_features is the number of features.

**X, Y and condition\_set**: column indices of data.

**G\_sq**: True means using G-Square test; False means using Chi-Square test.

<span id="page-25-1"></span><sup>&</sup>lt;sup>1</sup> Tsamardinos, I., Brown, L. E., & Aliferis, C. F. (2006). The max-min hill-climbing Bayesian network structure learning algorithm. Machine learning, 65(1), 31-78.

#### **Returns**

p: the p-value of the test

# <span id="page-26-0"></span>**1.4 Score functions**

In this section, we would like to introduce score functions in causal-learn. Currently we have BIC score<sup>[1](#page-26-3)</sup>, BDeu score<sup>[2](#page-26-4)</sup>, generalized score with cross validation or marginal likelihood<sup>[3](#page-26-5)</sup>.

Contents:

### <span id="page-26-1"></span>**1.4.1 BIC score**

Calculate the local score with Bayesian Information Criterion  $(BIC^1)$  $(BIC^1)$  $(BIC^1)$  for the linear Gaussian case.

#### **Usage**

```
from causallearn.score.LocalScoreFunction import local_score_bic
score = local_score_bic(Data, i, PAi, parameters)
```
#### **Parameters**

**Data**: (sample, features).

**i**: current index.

**PAi**: parent indexes.

**parameters**: None.

#### **Returns**

**score**: Local BIC score.

### <span id="page-26-2"></span>**1.4.2 BDeu score**

Calculate the local score with  $BDeu<sup>1</sup>$  $BDeu<sup>1</sup>$  $BDeu<sup>1</sup>$  for the discrete case.

<span id="page-26-3"></span><sup>&</sup>lt;sup>1</sup> Schwarz, G. (1978). Estimating the dimension of a model. The annals of statistics, 461-464.

<span id="page-26-4"></span><sup>2</sup> Buntine, W. (1991). Theory refinement on Bayesian networks. In Uncertainty proceedings 1991 (pp. 52-60). Morgan Kaufmann.

<span id="page-26-5"></span><sup>3</sup> Huang, B., Zhang, K., Lin, Y., Schölkopf, B., & Glymour, C. (2018, July). Generalized score functions for causal discovery. In Proceedings of

the 24th ACM SIGKDD International Conference on Knowledge Discovery & Data Mining (pp. 1551-1560).

<span id="page-26-6"></span><sup>&</sup>lt;sup>1</sup> Schwarz, G. (1978). Estimating the dimension of a model. The annals of statistics, 461-464.

<span id="page-26-7"></span><sup>1</sup> Buntine, W. (1991). Theory refinement on Bayesian networks. In Uncertainty proceedings 1991 (pp. 52-60). Morgan Kaufmann.

#### **Usage**

```
from causallearn.score.LocalScoreFunction import local_score_bdeu
score = local_score_bdeu(Data, i, PAi, parameters)
```
#### **Parameters**

**Data**: (sample, features).

**i**: current index.

**PAi**: parent indexes.

#### **parameters:**

- sample\_prior: sample prior.
- structure\_prior: structure prior.
- r\_i\_map: number of states of the finite random variable 'X\_{i}'.

#### **Returns**

**score**: Local BDeu score.

### <span id="page-27-0"></span>**1.4.3 Generalized score with cross validation**

#### **Generalized score with cross validation for single-dimensional variables**

Calculate the local score using negative k-fold cross-validated log likelihood as the score, based on a regression model in  $\mathrm{R}\mathrm{K}\mathrm{H}\mathrm{S}^1.$  $\mathrm{R}\mathrm{K}\mathrm{H}\mathrm{S}^1.$  $\mathrm{R}\mathrm{K}\mathrm{H}\mathrm{S}^1.$ 

#### **Usage**

```
from causallearn.score.LocalScoreFunction import local_score_cv_general
score = local_score_cv_general(Data, Xi, PAi, parameters)
```
#### **Parameters**

**Data**: (sample, features).

**Xi**: current index.

**PAi**: parent indexes.

#### **parameters:**

- kfold: the fold number in cross validation.
- lambda: regularization parameter.

<span id="page-27-2"></span><span id="page-27-1"></span><sup>1</sup> Huang, B., Zhang, K., Lin, Y., Schölkopf, B., & Glymour, C. (2018, July). Generalized score functions for causal discovery. In Proceedings of the 24th ACM SIGKDD International Conference on Knowledge Discovery & Data Mining (pp. 1551-1560).

#### **Returns**

**score**: Local score.

#### **Generalized score with cross validation for multi-dimensional variables**

Calculate the local score using negative k-fold cross-validated log likelihood as the score, based on a regression model in RKHS for data with multi-dimensional variables  $Page 24, 1$ .

#### **Usage**

```
from causallearn.score.LocalScoreFunction import local_score_cv_multi
score = local_score_cv_multi(Data, Xi, PAi, parameters)
```
#### **Parameters**

**Data**: (sample, features).

**Xi**: current index.

**PAi**: parent indexes.

#### **parameters:**

- kfold: the fold number in cross validation.
- lambda: regularization parameter.
- dlabel: indicate the data dimensions that belong to each variable. It is only used when the variables have multivariate dimensions.

#### **Returns**

**score**: Local score.

### <span id="page-28-0"></span>**1.4.4 Generalized score with marginal likelihood**

#### **Generalized score with marginal likelihood for single dimensional variables**

Calculate the local score by negative marginal likelihood, based on a regression model in  $RKHS<sup>1</sup>$  $RKHS<sup>1</sup>$  $RKHS<sup>1</sup>$ .

<span id="page-28-2"></span><span id="page-28-1"></span><sup>&</sup>lt;sup>1</sup> Huang, B., Zhang, K., Lin, Y., Schölkopf, B., & Glymour, C. (2018, July). Generalized score functions for causal discovery. In Proceedings of the 24th ACM SIGKDD International Conference on Knowledge Discovery & Data Mining (pp. 1551-1560).

#### **Usage**

from causallearn.score.LocalScoreFunction import local\_score\_marginal\_general score = local\_score\_marginal\_general(Data, Xi, PAi, parameters)

#### **Parameters**

**Data**: (sample, features).

**Xi**: current index.

**PAi**: parent indexes.

**parameters**: None.

#### **Returns**

**score**: Local score.

#### **Generalized score with marginal likelihood for multi-dimensional variables**

Calculate the local score by negative marginal likelihood, based on a regression model in RKHS for data with multidimensional variables  $Page 25, 1$ .

#### **Usage**

```
from causallearn.score.LocalScoreFunction import local_score_marginal_multi
score = local_score_marginal_multi(Data, Xi, PAi, parameters)
```
#### **Parameters**

**Data**: (sample, features).

**Xi**: current index.

**PAi**: parent indexes.

#### **parameters:**

• dlabel: indicate the data dimensions that belong to each variable. It is only used when the variables have multivariate dimensions.

#### **Returns**

**score**: Local score.

# <span id="page-30-0"></span>**1.5 Utilities**

In this section, we would like to introduce utilities in causal-learn, such as graph operations and evaluations. Contents:

# <span id="page-30-1"></span>**1.5.1 Graph operations**

In this section, we would like to introduce graph operations in causal-learn. Contents:

### **DAG2CPDAG**

Covert a DAG to its corresponding CPDAG.

#### **Usage**

```
from causallearn.utils.DAG2CPDAG import dag2cpdag
CPDAG = dag2cpdag(G)
```
#### **Parameters**

**G**: Direct Acyclic Graph.

#### **Returns**

**CPDAG**: Completed Partially Direct Acyclic Graph.

#### **DAG2PAG**

Covert a DAG to its corresponding PAG.

#### **Usage**

```
from causallearn.utils.DAG2PAG import dag2pag
PAG = dag2pag(dag, islatent)
```
#### **Parameters**

**dag**: Direct Acyclic Graph.

**islatent**: the indexes of latent variables. [] means there is no latent variable.

#### **Returns**

**PAG**: Partial Ancestral Graph.

#### **PDAG2DAG**

Covert a PDAG to its corresponding DAG.

#### **Usage**

```
from causallearn.utils.PDAG2DAG import pdag2dag
Gd = pdag2dag(G)
```
#### **Parameters**

**G**: Partially Direct Acyclic Graph.

#### **Returns**

**Gd**: Direct Acyclic Graph.

#### **TXT2GeneralGraph**

Convert text file of Tetrad results into GeneralGraph class for causal-learn.

#### **Usage**

```
from causallearn.utils.TXT2GeneralGraph import txt2generalgraph
G = txt2generalgraph(filename)
```
#### **Parameters**

**filename**: Text file of Tetrad results.

#### **Returns**

**G**: GeneralGraph Class for causal-learn.

# <span id="page-32-0"></span>**1.5.2 Evaluations**

#### **Usage**

```
from causallearn.graph.ArrowConfusion import ArrowConfusion
from causallearn.graph.AdjacencyConfusion import AdjacencyConfusion
from causallearn.graph.SHD import SHD
# For arrows
arrow = ArrowConfusion(truth_cpdag, est)
arrowTrowsTp = arrow.get_arrows_tp()
arrowsFp = arrow.get_arrows_fp()arrowsFn = arrow.get_arrows_fn()
arrowsTn = arrow.get_arrows_tn()
arrowPrec = arrow.get_arrows_precision()
arrowRec = arrow.get_arrows_recall()# For adjacency matrices
adj = AdjacencyConfusion(truth_cpdag, est)
adjTp = adj.get\_adj_tp()adjFp = adj.get\_adj\_fp()adjFn = adj.get\_adj_fn()adjTn = adj.get_adj_tn()
adjPrec = adj.get_adj_precision()
adjRec = adj.get_adj_recall()
# Structural Hamming Distance
shd = SHD(truth_cpdag, est).get_shd()
```
### **Parameters**

**X**: Data with T\*D dimensions. **truth\_cpdag**: Graph class. **est**: Graph class.

#### **Returns**

**arrowsTp/Fp/Fn/Tn**: True postive/false positive/false negative/true negative arrows. **arrowPrec**: Precision for arrows. **arrowRec**: Recall for arrows. **adjTp/Fp/Fn/Tn**: True postive/false positive/false negative/true negative edges. **adjPrec**: Precision for the adjacency matrix. **adjRec**: Recall for the adjacency matrix. **shd**: Structural Hamming Distance.